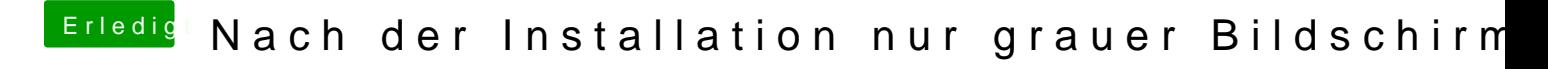

Beitrag von DoeJohn vom 5. August 2013, 22:21

Uijuijui, Uijuijui! Das weißt du nicht? Das ist die Hardwarebeschleunigung der Grafikkarte!